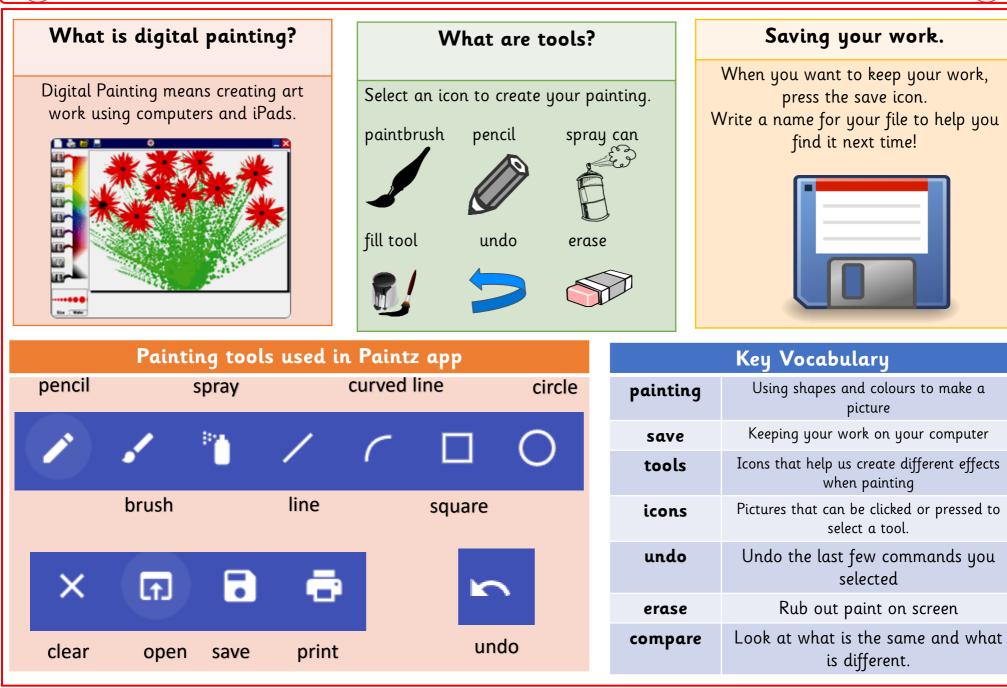

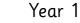

## Artists we will explore using Digital Painting.

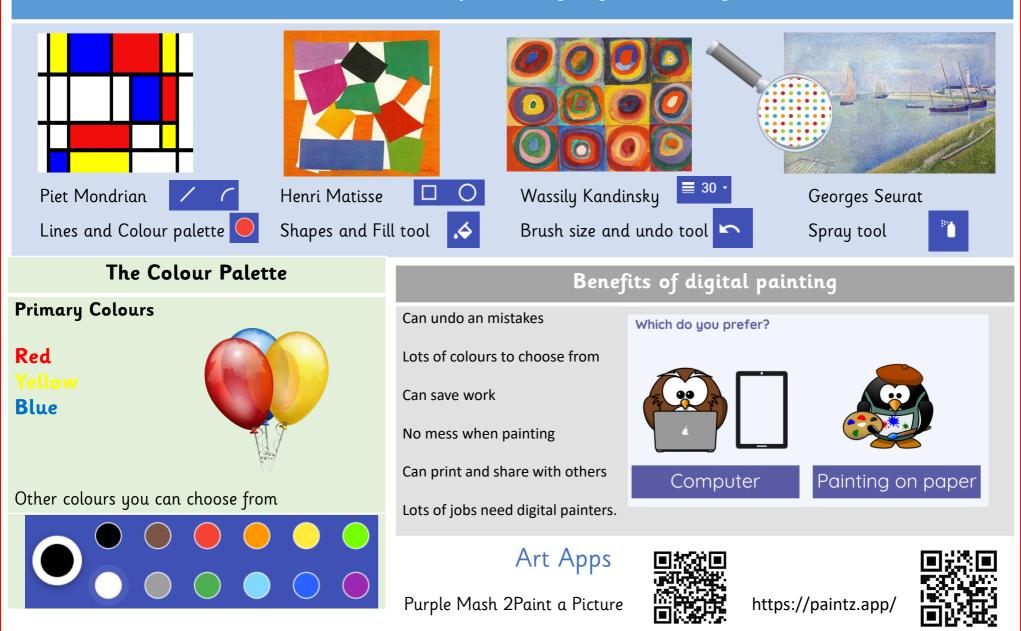